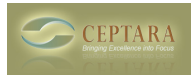

## **Email format with delegated message**

Sun, 09/26/2010 - 09:24 — ETheobald1

When I'm reading an email and use the delegate option, the email page shows up as expected but 1) the text has been converted to to text and all the html/rich text formatting plus embedded objects are lost and 2) the standard editor options (automatic application of my signature, etc) is not applied. Are these configurable options? Note, I am using Outlook 2010 on a Windows 7 64 bit machine.

 [‹ How do I use the Organizer add-in on multiple computers?](http://ceptara.com/node/388) [1] [ToodleDo - How do I reset and start](http://ceptara.com/node/383) over?  $\ge$  [2]

• [Organizer Forum](http://ceptara.com/forum/2) [3]

## **Source URL:** <http://ceptara.com/node/384>

## **Links:**

- [1] http://ceptara.com/node/388
- [2] http://ceptara.com/node/383
- [3] http://ceptara.com/forum/2